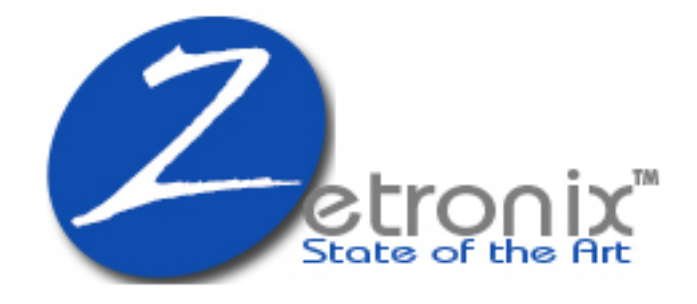

# DIY Hidden Camera zAtom**-PRO**

User Manual

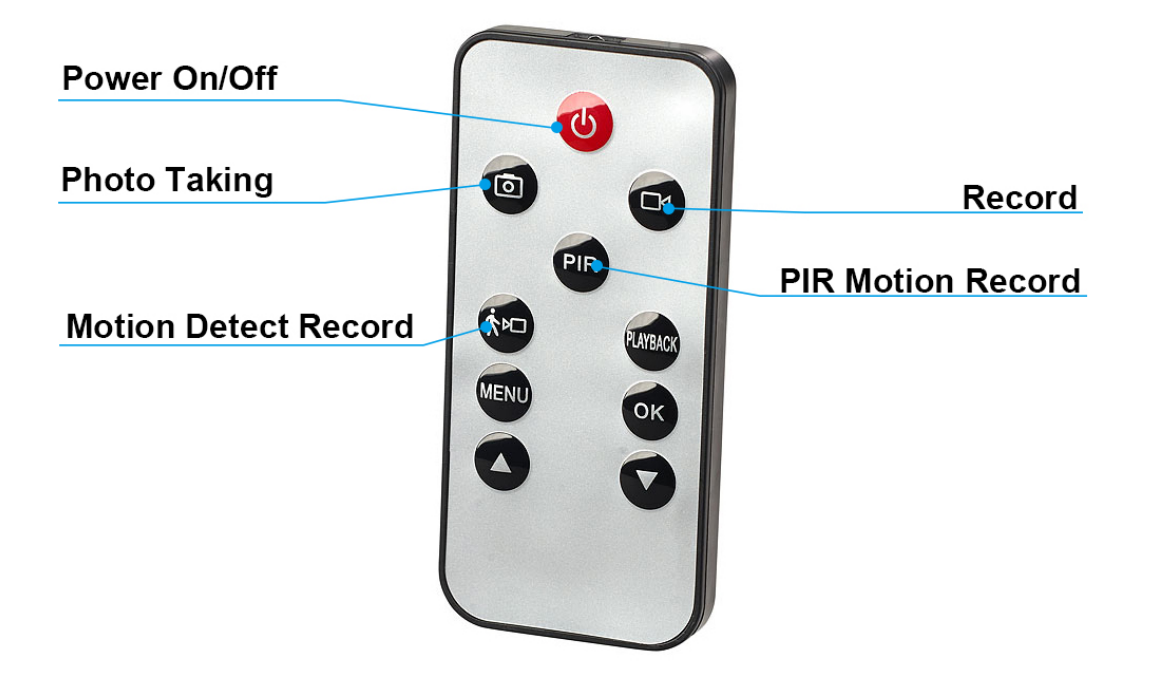

## **Charging**

**Please ensure you have a full charge before using the Atom.** 

## **Power ON**

Press Power On/Off button shortly from remote controller, both green and red LED light will blink 3 times, it enters into motion **detection standby mode.** 

## **Power OFF**

Press Power On/Off button shortly from remote controller, both green and red LED light will blink 3 times, it will power off autom atically

Press Record button shortly from remote controller in standby mode, the green led is blinking 3 times to start continuous video recording, press the button again to stop record. **(video length is 3 minute per file as defaulted)** 

**Motion Detection Record**

motion detection mode, it will start video record if there are any motion movement in front of camera. next press the button agai n to stop motion detection recording. Enter into standby mode. the green led light will solid. (video length is 1 minute per file **as defaulted)** 

### **PIR Motion Video Recording**

Press PIR Motion Record button shortly from remote controller i n standby mode, the red led light blink 3 times to enter into PIR motion record mode, it will enter into PIR motion detection reco rd when there is any PIR motion movement in front of camera. n ext press the button again to stop motion detection recording. E nter into standby mode. the green led light will solid. **(video length is 1 minute per file as defaulted) Taking Photos**

Press Photo Taking button from remote controller in standby m ode, the red led light blink one time to start photo taking